# **Objekt im Medienviewer**

#### **Inhalt**

- [Definition](#page-0-0)
- [Anforderungen](#page-0-1)
- [Beispiele](#page-0-2)  $\bullet$
- [Anwendung des Elementes in der DDB](#page-0-3)
- [Lieferung des Elementes an die DDB](#page-0-4)
- [Weitergabe an Europeana](#page-1-0)

## <span id="page-0-0"></span>Definition

[Digitales Objekt,](https://pro.deutsche-digitale-bibliothek.de/node/422) das in einen Medienviewer des [Date](https://pro.deutsche-digitale-bibliothek.de/node/379)npartners eingebettet ist und als Ganzes präsentiert wird. Das Objekt im Medienviewer wird vom Date [npartner](https://pro.deutsche-digitale-bibliothek.de/node/379) über einen direkten [stabilen Link](https://pro.deutsche-digitale-bibliothek.de/node/410) bereitgestellt.

## <span id="page-0-1"></span>Anforderungen

Das Objekt im Medienviewer muss über einen http-URI zugänglich sein. Der Link muss vom Datenpartner stabil gehalten werden, das heißt, er muss dauerhaft auf eine Website führen, auf der das betreffende Objekt im Medienviewer dargestellt ist.

Der Link führt zur Ansicht des Objekts in einem Viewer, in dem das Digitale Objekt in der bestmöglichen Qualität präsentiert wird. Je nach Medienviewer und Medienart kann die Präsentation des Digitalen Objekts beeinflusst werden, zum Beispiel durch Zoomen und Drehen von Bildern oder Abspielen und Pausieren von Videos. Viewer für Textdokumente führen die digitalisierten Einzelbilder als Ganzes zusammen. Über die zugehörigen Strukturdaten (betrifft die Lieferformate [METS/MODS](https://wiki.deutsche-digitale-bibliothek.de/pages/viewpage.action?pageId=19006651) und [EAD\(DDB\)\)](https://wiki.deutsche-digitale-bibliothek.de/pages/viewpage.action?pageId=19010180) kann durch das Dokument navigiert werden.

Der Medienviewer muss mit aktuellen Standard-Webbrowsern und ohne zusätzliche Software (Plugins usw.) darstellbar und ohne Zugangsbeschränkungen nutzbar sein.

## <span id="page-0-2"></span>Beispiele

<https://arcinsys.hessen.de/arcinsys/digitalisatViewer.action?detailid=v440497&selectId=532360>

<https://gdz.sub.uni-goettingen.de/id/PPN666476179>

<https://www.filmportal.de/node/9217/video/1197339>

[https://www.bildindex.de/document/obj20784543/fmlac3343\\_07/?part=0](https://www.bildindex.de/document/obj20784543/fmlac3343_07/?part=0)

## <span id="page-0-3"></span>Anwendung des Elementes in der DDB

Der Link hinter dem Feld "Original beim Datenpartner anzeigen" rechts auf der [DDB-Objektseite](https://pro.deutsche-digitale-bibliothek.de/node/401) verweist auf das Objekt im Medienviewer beim Datenpartner, wenn der Link zum Objekt im Medienviewer geliefert wurde.

## <span id="page-0-4"></span>Lieferung des Elementes an die DDB

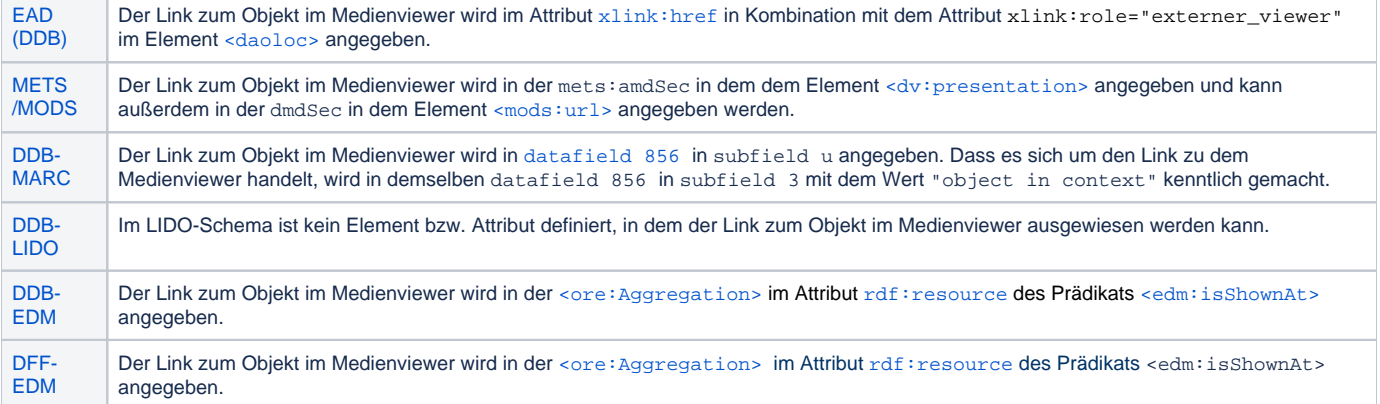

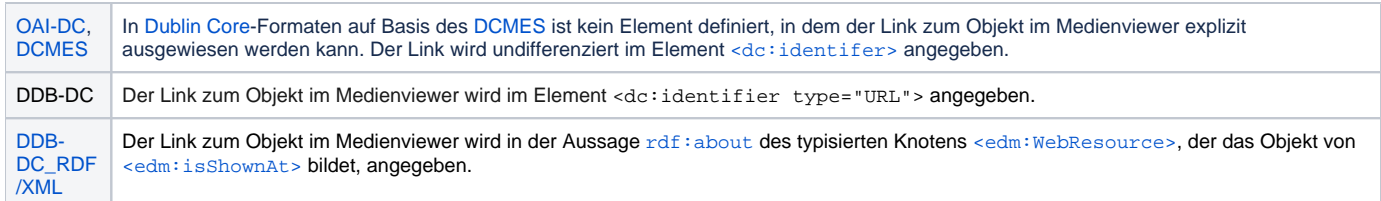

# <span id="page-1-0"></span>Weitergabe an Europeana

Der Link zum Objekt im Medienviewer wird im Attribut rdf:resource des Prädikats <edm:isShownAt> im Exportdatensatz an Europeana weitergegeben. (s. Dokumentation des [Europeana Data Models](https://pro.europeana.eu/page/edm-documentation)).